## Инструментальный комплекс для проектирования встроенных систем управления реального времени

Марк Чельдиев, Николай Талан, Леонард Плахов, Александр Белоногов, Павел Малеев, Сергей Хохлов

В статье рассматриваются вопросы построения инструментального комплекса для проектирования встроенных систем реального времени. Комплекс поддерживает полный цикл разработки, обеспечивая возможность скоростного имитационного моделирования создаваемых систем и отработки алгоритмов. Приведены описания разработанных с помощью комплекса авиационных, морских, поездных систем, а также систем энергоучёта и управления объектами метрополитена.

Одним из направлений деятельности ОАО НИИВК (Научно-исследовательского института вычислительных комплексов) им. М.А. Карцева является создание стендов для моделирования. проектирования, настройки и сдачи по ТУ встроенных систем управления реального времени.

В НИИВК создан инструментальный комплекс для проектирования встроенных (бортовых) систем управления, работающих в реальном масштабе времени в изделиях ракетно-космической и авиационной техники, на морском и наземном транспорте, на производстве. Встроенные системы могут выполнять функции управления в цифровых регуляторах, автопилотах, средствах высокоточного наведения и самонаведения, а также функции цифровых регистраторов данных. Инструментальный комплекс (далее просто комплекс) поддерживает полный цикл разработки технического и программного обеспечения создаваемых встроенных систем управления, обеспечивая возможность скоростного имитационного моделирования этих систем и качественную отработку вычислительных алгоритмов. Его применение позволяет обеспечить выпуск конструкторской и программной документации на проектируемые системы, сократить срок разработки этих систем, повысить их качество, уменьшить затраты на их создание. Комплекс позволяет не только проводить эффективное моделирование встроенных систем управления на этапе их проектирования, но и анализировать их работу на основе данных натурных испытаний.

Процесс создания систем управления объектами немыслим без моделирования совместной работы самого объекта управления и проектируемой системы. На первоначальном этапе разработки, когда система ещё только проектируется, используются чисто математические модели. На следующем этапе (условно назовём его вторым) приходится использовать две отдельные модели, обменивающиеся физическими сигналами: объекта управления и системы управления. Когда система управления спроектирована и построена (третий этап), для первоначальной её отладки и настройки целесообразно использовать модель объекта и только на последующих этапах переносить работу на объект. Но даже при работе на объекте (четвёртый этап) для поиска наиболее сложных нестыковок приходится иногда применять модель системы управления вместо самой системы (рис. 1). Если на первом этапе (при математическом моделировании) удаётся обойтись универсальными ЭВМ, то остальные этапы требуют специализированных модулей (назовём их В1 и В2), в которых вычислительные возможности должны сочетаться с возможностями ввода-вывода физических сигналов.

Главная задача, которая ставилась при построении комплекса, - создать инструмент, с помощью которого разработчики систем управления могут вести работы по налалке и ловолке этих систем путём моделирования как объекта управления, так и самой системы управления (и, естественно, их взаимных связей). Другими словами (в рамках понятий рис. 1), должны быть разработаны модули В1 и В2, а также обеспечена возможность их работы в различных сочетаниях.

Поскольку подобный путь проходят (и проходили ранее) практически все системы управления при их разработке, то отдельные элементы разрабатываемого комплекса существовали и ранее. Однако все эти элементы существовали в разрозненном состоянии и не всегда были реализованы с использованием современных подходов. Это с одной стороны увеличивало сроки и затраты на разработку, а с другой стороны зачастую не позволяло производить моделирование в полном объёме и с необходимым качеством.

С точки зрения функционирования разрабатываемые модули В1 и В2 должны представлять собой некоторые вычислители, позволяющие выполнять следующие работы:

• решение уравнений различного вида и типа (интегрирование уравнений движения, преобразование координат и др.);

www.cta.ru

- визуальное отображение результатов моделирования, включая таблицы, графики, двух- и трехмерное изображение объектов и условных значков;
- ввод-вывод физических сигналов различных уровней (по напряжению, по току, уровня TTL и др.).

Типичный портрет специалиста, для которого разрабатывается комплекс, хороший прикладной программист, имеющий знания в предметной области и работающий на одном из стандартных пакетов визуального программирования (Delphi, C Builder, VBA). Больших знаний в области системного программирования, обработки изображений и в других специальных областях не предполагается, хотя некоторое понятие об электрических характеристиках стандартных сигналов не будет излишним.

Следует особо подчеркнуть, что комплекс не строился для решения на нём каких-то конкретных практических задач. Он должен позволить типичному пользователю решать нужные ему задачи моделирования с меньшими затратами времени и более качественно, чем это было до сих пор. Естественно, при этом должны быть созданы некоторые демонстрационные задачи, чтобы продемонстрировать работу комплекса, и контрольные задачи для его приёмки.

#### Концепции построения

Первым концептуальным положением построения комплекса является максимальная универсальность. Это означает, что используемые вычислительные средства должны быть из числа наиболее применяемых в настоящее время. Практически это означает ориентацию на IBM PC совместимые компьютеры.

В настоящее время стало обычным использование IBM PC совместимых устройств не только на верхнем уровне управления, но и на уровне непосредственного управления процессами и объектами. Например, в сфере управления производством такие устройства, постоянно развиваясь и совершенствуясь, постепенно вытесняют традиционные контроллеры. Это обусловлено рядом причин.

• IBM PC совместимые компьютеры в сочетании с программными расширениями реального времени функционально эквивалентны традиционным контроллерам. При этом их надёжность сегодня удовлетворяет требованиям многих промышленных применений.

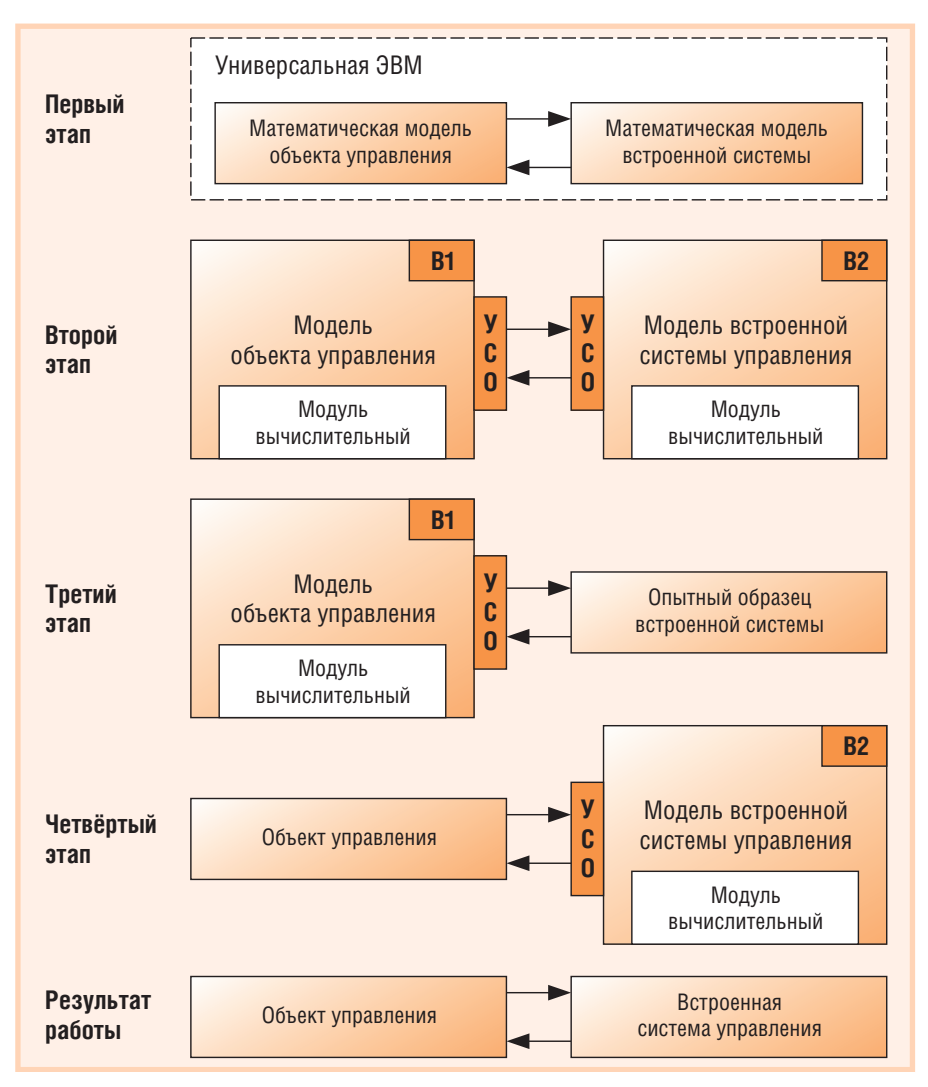

Рис. 1. Моделирование на различных этапах разработки

- IBM PC совместимые компьютеры относятся к категории открытых систем, успешно совмещая в себе решения проблем мобильности и совместимости.
- Благодаря массовости и популярности IBM PC совместимых компьютеров их архитектура хорошо знакома широкому кругу специалистов и пользователей. Это существенно упрощает их освоение и увеличивает круг потенциальных разработчиков.
- Благодаря огромным тиражам производства комплектующих для IBM  $PC$ совместимых компьютеров удаётся значительно снизить стоимость базирующихся на них систем.
- Применение единых технологий на разных уровнях упрощает задачу создания сложных многоуровневых систем комплексной автоматизации.

Распространение принципа универсальности на программное обеспечение позволяет сформулировать некоторые основные требования к используемым программным продуктам. Прежде всего, операционные системы должны быть из числа наиболее применяемых в настоящее время. Практически это озориентацию на системы начает Windows. При этом, поскольку различия между отдельными версиями этой системы имеют скорее вкусовое, чем функциональное значение, а отдельные версии легко взаимодействуют между собой в рамках локальной сети и одинаково поддерживают различные программные пакеты, вполне допустимо (но отнюдь не обязательно) иметь различные версии системы на различных рабочих станциях (модулях) комплекса.

Вторым концептуальным положением построения комплекса является максимально свободная компонуемость. При этом должны обеспечиваться следующие возможности:

- реконфигурирование отдельных элементов комплекса и его структуры для получения различных вариантов взаимодействия вычислительных средств;
- подключение дополнительных вычислительных средств (дополнительных узлов сети);

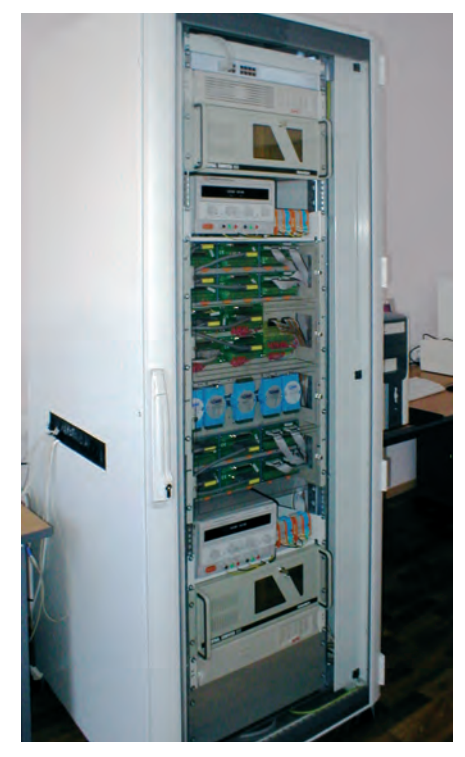

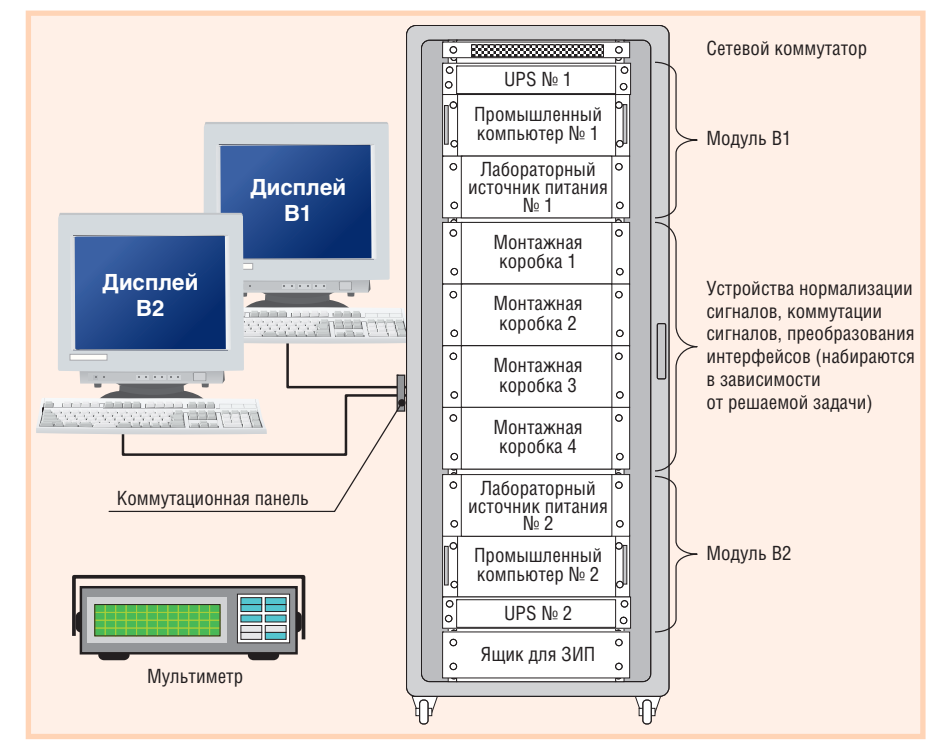

Рис. 2. Шкаф с устройствами комплекса

- различная коммутация модулей по физическим сигналам ввода-вывода с целью создания различных физических конфигураций;
- конфигурирование сигналов дискретного и аналогового ввода-вывода с целью получения номенклатуры сигналов с требуемыми параметрами (дифференциальные сигналы и сигналы с общей точкой, различные уровни аналоговых и дискретных сигналов и др.). В качестве третьего концептуального

положения выдвинуто достижение максимально возможных вычислительных мощностей комплекса (разумеется, в рамках отведённого финансирования). При этом следует учитывать, что ряд устройств комплекса (в особенности компьютеры) развивается настолько стремительно, что через полтора-два года новейшая модель становится, в лучшем случае, моделью среднего уровня. То же самое, только с немного большими сроками, относится и к операционным системам. Наиболее консервативными элементами комплекса из аппаратной части являются устройства ввода-вывода, а из программной - пакеты автоматизированного проектирования, а также расширения реального времени для операционных систем.

Важным требованием к комплексу является обеспечение ввода-вывода набора сигналов с необходимыми характеристиками. Поскольку применение комплекса связано с созданием встраиваемых систем управления, то уровни сигналов

Рис. 3. Компоновка комплекса

могут быть ограничены некоторым пределом. При этом должны быть обеспечены определённые возможности.

- Должен обеспечиваться ввод-вывод дискретных сигналов различных уровней от 5 до 30 В. Сигналы могут быть как изолированные, так и с общей точкой. Должна быть предусмотрена возможность реконфигурации уровней и видов сигналов. Не менее 25% этих сигналов должны быть реализованы электронным способом (для обеспечения высоких скоростей переключения), остальные могут быть реализованы на переключающих элементах (реле различных типов).
- Должен обеспечиваться ввод-вывод аналоговых сигналов различных уровней: 4...20 мА по току и по напряжению с максимальными уровнями от 5 до 30 В. Сигналы могут быть как изолированные, так и с общей точкой. Должна быть предусмотрена возможность реконфигурации уровней и видов сигналов. Не менее 25% выходных сигналов должны обеспечивать скорости вывода не менее 100 кГц, остальные могут быть реализованы на более медленных элементах (скорость вывода до 100 Гц).

#### **РЕАЛИЗАЦИЯ** И КОНСТРУКТИВНОЕ **ИСПОЛНЕНИЕ**

В интересах универсальности и простоты перенастройки комплекса входящие в него модули В1 и В2 выполнены идентичными. Каждый модуль имеет в своём составе:

- вычислительное ядро, выполненное на базе промышленного IBM PC совместимого компьютера:
- платы ввода-вывода сигналов, выполненные на базе плат PCI, вставляемых в промышленный компьютер;
- источник бесперебойного питания (UPS) для промышленного компью-Tepa:
- лабораторный источник питания для запитывания цепей ввода-вывода и дополнительных устройств.

Кроме модулей В1 и В2, в комплекс входят некоторые общие элементы, а именно:

- сетевой коммутатор для объединения модулей по сети Ethernet и выхода в сеть предприятия;
- точный измерительный прибор (мультиметр) с возможностью связи с компьютером;
- набор устройств нормализации и коммутации сигналов, преобразования интерфейсов (релейные платы, внешние платы ввода, коммутационные платы, монтажные коробки и др.).

Конструктивно комплекс компонуется в стандартном 19" шкафу высотой 2200 мм фирмы Rittal (рис. 2). В боковую стенку шкафа врезается коммутационная панель, на которую выводятся внешние интерфейсы модулей В1 и В2 (клавиатура, мышь, дисплей, шина USB).

www.cta.ru

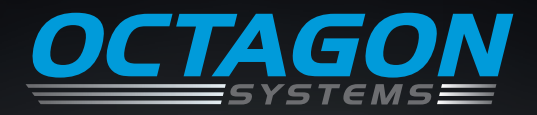

# ЗНАК СИЛЫ. OCTAGON

# ВЫСОКОНАДЁЖНЫЕ МОДУЛЬНЫЕ СИСТЕМЫ MicroPC

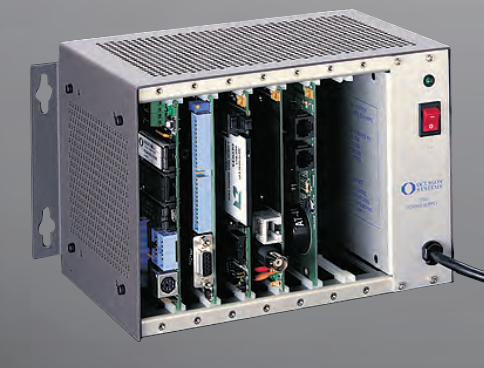

- х86 совместимые процессорные платы производительностью до Pentium III
- широкий выбор периферийных плат для промышленных применений
- поддержка Windows CE, QNX, Linux
- простота обслуживания
- удары до 20g
- вибрация до 5g
- $-40...+85$ °C

**Влагозащитное всех типов плат!** 

Реклама

#5

Официальный дистрибьютор – компания ПРОСОФТ

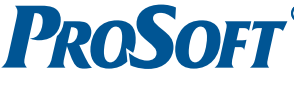

МОСКВА Телефон: (495) 234-0636 • Факс: (495) 234-0640 • E-mail: info@prosoft.ru • Web: www.prosoft.ru С.-ПЕТЕРБУРГ Телефон: (812) 448-0444 • Факс: (812) 448-0339 • E-mail: info@spb.prosoft.ru • Web: www.prosoft.ru ЕКАТЕРИНБУРГ Телефон: (343) 376-2820 • Факс: (343) 376-2830 • info@prosoftsystems.ru • www.prosoftsystems.ru САМАРА Телефон: (846) 277-9165 • Факс: (846) 277-9166 • E-mail: info@samara.prosoft.ru • Web: www.prosoft.ru НОВОСИБИРСК Телефон: (383) 202-0960, 335-7001, 335-7002 • E-mail: info@nsk.prosoft.ru • Web: www.prosoft.ru

В шкафу размещаются все устройства комплекса за следующими исключениями:

- точный измерительный прибор (мультиметр) подключается к отдельным элементам только в случае необходимости:
- из набора устройств нормализации и коммутации сигналов, преобразования интерфейсов в шкаф монтируются только те устройства, которые необходимы для задачи, решаемой в данный момент (для этого в шкафу установлены четыре монтажные коробки):
- внешние устройства модулей В1 и В2 размещаются снаружи шкафа и подключаются через коммутационную панель.

Компоновка устройств комплекса показана на рис. 3.

#### **Модули В1 и В2**

Аналоговый входной

Аналоговый выходной

Дискретный входной

Дискретный выходной

Счётчик-таймер

Входной TTL

www.cta.ru

Выходной TTL

Как уже говорилось, модули В1 и В2 выполнены идентичными. Вычислительное ядро каждого модуля реализовано на базе промышленного компьютера IPC-610 фирмы Advantech и включает следующие элементы:

- IPC-610BP-30XF 19" шасси (4U) лля промышленного компьютера с источником питания ATX 300 Br;
- РСА-6114Р7 пассивная кросс-плата на 6 слотов ISA, 7 слотов РСІ и олин слот CPU:
- $\bullet$  PCA-6181E2-00A1 процессорная плата, процессор Pentium III (Tualatin) 1,26 ГГц, Socket 370, память SDRAM 512 Мбайт, контроль напряжения питания и температуры про-

цессора, контроллер SVGA 32 Мбайт, два порта Ethernet 10/100Base-T, контроллер Ultra 160 SCSI, два порта COM, четыре порта USB;

 $\bullet$  накопители FDD 3,5", два HDD 3,5" 75 Гбайт (EIDE), CD-ROM 40x (IDE). Кроме того, в слоты РСІ промышленного компьютера IPC-610 устанавливаются следующие платы ввода-вы-

вода (ICP DAS): • PIO-DA16 обеспечивает вывод 16

- аналоговых сигналов в диапазонах  $\pm 5, \pm 10, 0...5, 0...10$  В по напряжению и 0...20, 4...20 мА по току, диапазон для каждого сигнала выбирается независимо, плата не имеет настроечных элементов, калибровка выполняется программно, дополнительно обеспечивается по 16 сигналов дискретного ввода и дискретного вывода уровня TTL;
- PCI-1802L обеспечивает ввод 16 дифференциальных или 32 однопроводных аналоговых сигналов в 5 двуполярных (±0,625, ±1,25, ±2,5,  $\pm 5$ ,  $\pm 10$  B) и 4 однополярных  $(0...1, 25, 0...2, 5, 0...5, 0...10 B)$  диапазонах по напряжению, дополнительно обеспечиваются два сигнала аналогового вывода по напряжению (диапазоны  $\pm$ 5 и  $\pm$ 10 В), а также по 16 сигналов дискретного ввода и дискретного вывода уровня TTL;
- PCI-P16R16 (2 штуки) обеспечивает ввод 16 изолированных дискретных сигналов и вывод 16 релейных сигналов (из них 8 - на реле с перекидными контактами):
- РСІ-ТМС12 обеспечивает ввод по 12 каналам 16-разрядных тайме-

Однопроводные сигналы напряжения<sup>1</sup>:

• (напряжения (±5, ±10, 0...5, 0...10 В)

Реле (32 нормально замкнутые, 32

• (120 В, до 0,5 А переменного тока) • (24 В, до 1 А постоянного тока)

с перекидными контактами):

Оптоизолированные сигналы: 5-24 В, до 20 мА

(1,2 кОм), время отклика 20 мс

Сигналы 16-разрядных счётчиков-таймеров,

реализованных на схемах 8254

Стандартный уровень TTL<sup>2</sup>

Стандартный уровень TTL<sup>2</sup>

 $(±0.625, ±1.25, ±2.5, ±5, ±10 B)$ 

Однопроводные сигналы:

 $($ тока (0...20, 4...20 мА)

• (напряжения ( $±5, ±10$  В)

 $(0...1,25, 0...2,5, 0...5, 0...10 B)$ 

Таблица 1

Сетевой коммутатор

В качестве сетевого коммутатора для объединения модулей по сети Ethernet и выхода в сеть предприятия используется устройство 3С16465С-МЕ фирмы 3Com, представляющее собой 24-портовый коммутатор 10/100Base-T.

#### Цифровой мультиметр

В качестве точного измерительного прибора выбран цифровой мультиметр 34401A фирмы Agilent Technologies. Он имеет разрешающую способность 6,5 разрядов, обеспечивает среднеквадратическое значение погрешности измерения напряжения постоянного тока 0,0015% (напряжения переменного тока - 0,06%), обладает широким спектром функций и возможностью связи с ЭВМ по каналу RS-232.

#### определяемые входящими в состав комплекса рабочими станциями Количество сигналов Тип сигнала Характеристики сигнала в комплексе

64

 $\overline{32}$ 

 $\overline{4}$ 

64

 $64$ 

 $24$ 

96

96

Возможности комплекса по вводу-выводу внешних сигналов,

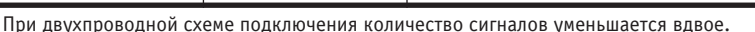

<sup>2</sup> Сигналы TTL могут быть переведены в изолированные сигналы с помощью внешних релейных плат и плат ввода.

60

ров-счётчиков, имеет встроенные источники частоты 0,08, 0,8, 1,6, 8 МГц, дополнительно обеспечиваются по 16 сигналов дискретного ввода и дискретного вывода уровня TTL.

Все платы имеют выход на разъёмы одного типа - DB37.

Описанный набор плат покрывает практически всю совокупность используемых во встраиваемых системах типов сигналов. Определяемые наличием двух компьютеров (рабочих станций) возможности комплекса по вводу и выводу внешних сигналов разных типов, диапазонов, уровней иллюстрирует табл. 1. Увеличение количества дискретных и/или релейных сигналов в случае необходимости может быть выполнено за счёт внешних плат. Если же потребуется промоделировать какой-либо уникальный сигнал, то может возникнуть необходимость в разработке специальной платы, однако вероятность этого невелика.

В качестве источника бесперебойного питания для обеспечения работы компьютера выбрано устройство SU700RMI2U серии Smart-UPS 700VA (фирма АРС), конструкция которого предназначена для монтажа в 19" стойку и имеет высоту 2U.

Для запитывания цепей ввода-вывода и дополнительных устройств в состав каждого модуля введён лабораторный источник питания НҮ5002-2 фирмы Mastech. Он имеет два независимых канала, каждый из которых может выдавать напряжение 0-50 В или ток 0...2 А с плавной регулировкой. Блок имеет цифровую индикацию напряжения и тока, а также защиту на обоих каналах.

#### Набор устройств нормализации и коммутации

Набор устройств нормализации и коммутации сигналов, преобразования интерфейсов представляет собой «конструктор» для сборки различных конфигураций. Он включает в свой состав:

- монтажные коробки (4 штуки, монтируются в шкафу) для реализации различных конфигураций входных и выходных цепей;
- внешние релейные платы. платы ввода, коммутационные платы, блоки питания 24 В, преобразователи интерфейсов RS-232/422/485/Ethernet, внешние модули ввода-вывода и другие устройства подобного типа.

Данный набор формируется в зависимости от решаемых комплексом задач.

#### ПРОГРАММНОЕ ОБЕСПЕЧЕНИЕ

#### Операционные системы

Ещё совсем недавно в операционных системах общего назначения параллельно сосуществовали две линии: Windows 95/98/ME и Windows NT/XP при этом то одна, то другая из них в очередных версиях обгоняли друг друга. Однако в настоящее время доминирует линия Windows XP компании Microsoft. и пока не видно ей соперника. Старательно «раскручиваемая» система Linux так и не может составить серьёзную конкуренцию, хотя в отдельных областях используется весьма успешно.

Однако ограничиться одной системой Windows XP на вычислительных модулях оказалось невозможным. Для ряда разрабатываемых систем (особенно малогабаритных) целесообразным решением оказывается старая добрая система MS-DOS. Кроме того, система Windows XP не допускает прямого ввода-вывода в порты (что бывает необходимо при работе со встраиваемыми системами). Поэтому приходится иметь на вычислительных модулях комплекса целый набор операционных систем.

#### Реализация реального времени

Операционные системы реального времени (ОС РВ) призваны обеспечить правильное функционирование тех систем управления, для которых существенным моментом является своевременная выдача управляющих воздействий. При этом важно заметить, что исходные требования ко времени реакции системы определяются или техническим заданием на систему, или самой логикой её функционирования. С лругой стороны, время реакции системы определяется не только свойствами ОС РВ, но и просто быстродействием применяемых вычислительных средств. Говоря другими словами, просто наращивая вычислительную мощность, в некоторых случаях можно обеспечить приемлемое время реакции даже на стандартных операционных системах. Если же вычислительная мощность явно не соответствует сути процесса (слишком мала), то применение даже самых изощрённых ОС РВ не в состоянии исправить положение.

Очень существенные аргументы в пользу операционных систем реального времени появляются в том случае, когда вычислительная система должна одновременно выполнять несколько разноплановых работ. Как правило, среди них можно выделить группы не очень важных, но длительных (фоновых) работ и группы важных, но не очень длительных работ («работ переднего плана»). Именно это и характерно для встраиваемых систем управления.

Несмотря на наличие большого набора широко известных ОС РВ (OS-9/ Hawk, VxWorks/Tornado, QNX и др.), часто разработчики пытаются свести свою систему реального времени к наиболее простым конфигурациям. Причина в том, что сложные динамические системы весьма трудно анализировать и отлаживать, поэтому часто вычислительной эффективностью жертвуют во имя простоты. Лучше заплатить за более мощный процессор, чем иметь в будущем проблемы из-за непредсказуемого поведения системы. Более того, целый ряд особо ответственных систем можно реализовать вообще без ОС РВ за счёт применения разновидностей циклического алгоритма.

Однако для небольших встраиваемых систем, когда без реального времени не обойтись, хорошим решением является использование расширений (доработки) обычной операционной системы для работы в режиме реального времени. В комплексе используется расширение системы MS-DOS - так называемое ядро реального времени RTKernel фирмы On Time. Это расширение представляет собой мощную мультизадачную среду реального времени, предназначенную для разработки программного обеспечения управления технологическими и вычислительными процессами. Разработанные программы могут выполняться в среде

MS-DOS персональных ЭВМ или IBM РС совместимых контроллеров с открытой архитектурой.

RTKernel является набором библиотек, которые могут быть скомпилированы с прикладной программой. Существует два равнозначных варианта: один с ориентацией на язык С, другой с ориентацией на Pascal. В состав RTKernel вхолят многочисленные функции и процедуры управления задачами, семафорами и прерываниями, а также средства обмена данными между задачами. Возможно использование трёх алгоритмов планирования задач: кооперативное, приоритетное с вытеснением и разделение времени.

Запуск на исполнение задач RTKernel производится из единственной программы, которая содержит ядро, необходимые драйверы и все задачи. Полученная программа может выполняться в любой вычислительной системе, содержащей MS-DOS. Хотя программа, в которой используется RTKernel, и обладает свойствами, характерными для мультизадачных систем реального времени, она по-прежнему остаётся обычным приложением MS-DOS.

#### Прикладные пакеты

Как уже говорилось, вычислительные модули В1 и В2 должны обеспечивать решение уравнений различного вида и типа, визуальное отображение результатов моделирования (таблиц, графиков, двух- и трёхмерных изображений), ввод-вывод физических сигналов различных типов и уровней. Решение систем уравнений вполне может производиться любым пакетом визуального программирования (Delphi, C Builder, VBA). В принципе с помощью данных пакетов можно выполнить и отображение динамических двухмерных объектов, но это не очень удобно по следующим причинам:

- хотя возможность создания векторных изображений существует, но это создание производится не в режиме визуального проектирования, а с использованием координатного метода;
- анимация объектов в процессе работы производится весьма упрощёнными способами, в результате чего перекрывающиеся объекты при перерисовке заметно мигают.

Несмотря на эти недостатки, стандартные пакеты довольно часто используются в задачах моделирования систем автоматизации, особенно в небольших задачах.

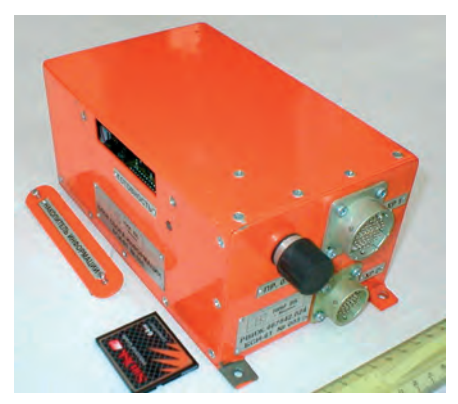

Рис. 4. Внешний вид бортового автономного регистратора сигналов

Использование стандартных SCADA-систем решает проблему отображения двухмерных динамических объектов. С другой стороны, это не позволяет в полной мере использовать вычислительные мощности для решения уравнений, поскольку в SCADA-системах применяются специализированные (значительно более слабые, чем универсальные) средства программирования.

Моделирование трёхмерной графики вообще стоит особняком. При построении комплекса был использован широко известный пакет 3D Studio МАХ для создания образа трёхмерного объекта. Для наложения динамики на этот образ обеспечивалась связь между пакетом 3D Studio MAX и задачей решения уравнений с целью передачи меняющихся линейных и угловых координат.

Кроме того, в комплексе устанавливается пакет Microsoft Office, а также пакеты AutoCAD и PCAD для автоматизации процесса подготовки документации и ускорения технологических процессов разработки.

#### Перечень применяемых программных средств и продуктов

Операционные системы

- Система Windows XP Professional SP2 как основная рабочая система.
- Система Windows 98 SE как наиболее быстрая система, поддерживающая MS-DOS и допускающая прямую работу с портами.
- Система MS-DOS 6.22 для небольших встраиваемых систем с расширением реального времени RTKernel-Pascal.

#### Прикладные пакеты

• Пакет визуального программирования Borland Delphi 7 Enterprise.

- Пакет визуального программирования Microsoft Visual Basic 6.5 pro.
- Система трёхмерного композитинга и рисования 3D Studio MAX 5.
- Пакет для выполнения математических расчётов, обработки данных и визуализации результатов MatLab 6.0.
- Пакеты проектирования AutoCAD 2005 и РСАД 11.0.
- Офисный пакет Microsoft Office Professional 2003 SP1 с дополнением Microsoft FrontPage 2003 для создания Web-страниц.
- $\bullet$  Пакет программирования Turbo-Pascal 7.0 с расширением Turbo-Vision (для программирования в среде MS-DOS).
- SCADA-системы InTouch 7.0 и GENESIS32 (демо-версии).
- Набор вспомогательных и служебных программ.
- Набор драйверов для плат ввода-вывода.

#### Примеры использования КОМПЛЕКСА ДЛЯ РАЗРАБОТКИ **АСУ** и встроенных систем ре-**АЛЬНОГО ВРЕМЕНИ** РАЗЛИЧНОГО НАЗНАЧЕНИЯ

#### Наладка и проверка бортового автономного регистратора сигналов

Задача построения бортового автосигналов номного регистратора (БАРС) возникла в процессе испытаний одного из вариантов дистанционно пилотируемого летательного аппа-

рата (ДПЛА). К разрабатываемому регистратору были предъявлены особые требования по габаритам, энергопотреблению, времени хранения информации, а также по количеству, типу, скорости поступления принимаемых сигналов (см. статью «Бортовой регистратор  $HH$ формации» в «СТА» № 3 за 2006 год).

Для наладки и проверки устройства БАРС (рис. 4) требовалось создать источник сигналов, моделирующий 32 кретных входных сигналов и сигналы канала RS-232, причём сигналы должны были меняться по времени в течение определённого периода (до 5 ча- $COR$ 

Эта работа была выполнена на комплексе (рис. 5).

Лве залачи («Источник сигналов 1» и «Источник сигналов 2»), разработанные в Delphi 7, моделировали входные сигналы регистратора и выдавали их на УСО и СОМ-порт. Входные сигналы затем коммутировались на монтажной коробке и подавались на регистратор БАРС. Монтажная коробка показана на рис. 6: здесь видны экранированные кабели, передающие сигналы от плат ввода-вывода, и плоские кабели, выходящие на регистратор, коммутация выполнена на стандартных платах с винтовыми зажимами.

Кроме того, на комплексе проводились экспериментальные работы по моделированию управления ДПЛА в трёхмерном пространстве. Для этого использовались возможности пакета 3D Studio MAX по непосредственному отображению объекта и по динамическому управлению через механизм списков (рис. 7).

#### Моделирование сигналов с электрических счётчиков различного типа

Другим, более простым применением комплекса явилась работа по настройке, проведению испытаний и сдаче заказчику устройства сбора и пере-

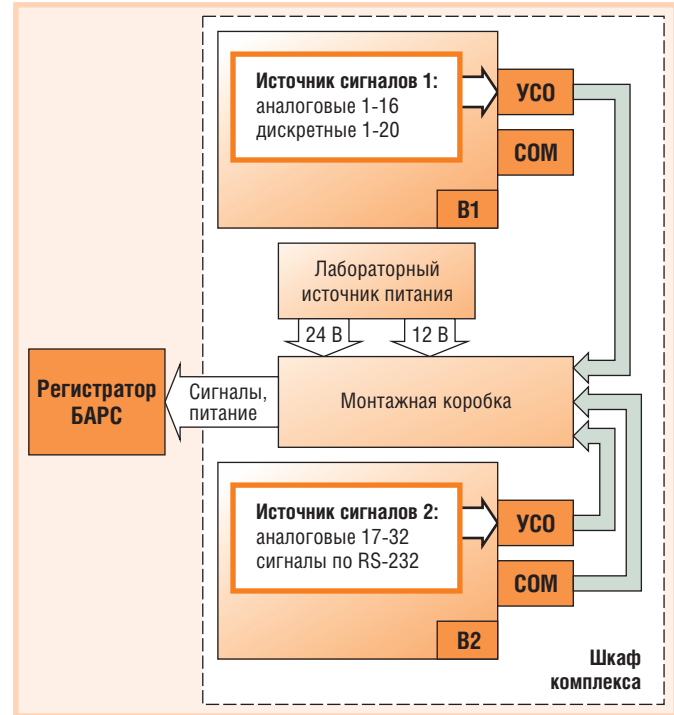

аналоговых, 20 дис- Рис. 5. Блок-схема проверки регистратора БАРС

62

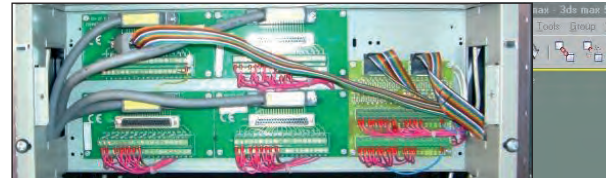

Рис. 6. Монтажная коробка проверки регистратора БАРС

дачи данных (УСПД). Устройство должно собирать данные с 16 счётчиков электроэнергии, обрабатывать их и передавать на центральный узел через модем по выделенному телефонному каналу. Устройство УСПД предназначено для работы в различных системах АСКУЭ, причём применённые в УСПД контроллеры могут принимать сигналы не только от электросчётчиков, но и от различных датчиков расхода воды, датчиков тепла и т.д.

Внешний вид устройства УСПД представлен на рис. 8.

Для данной работы также была написана задача «Источник сигналов» и собрана специальная монтажная коробка. В этом случае на УСПД поступают только сигналы, поскольку устройство получает необходимые напряжения от встроенного блока питания 220 В. Задача «Источник сигналов» (рис. 9) позволяет для каждого из 16 датчиков задать следующие параметры:

- тип и разновидность электросчётчиka:
- характер нагрузки;
- масштаб времени (можно работать в ускоренном режиме).

Задача успешно использовалась как приёмочная при сдаче ОКР заказчику.

#### **Моделирование** при разработке систем управления Московского метрополитена

Инструментальный комплекс широко использовался для моделирования при разработке различных систем управления Бутовской линии Московского метрополитена. Сложность задач моделирования и возможности комплекса, проявившиеся в их успешном решении, можно оценить на основе краткого описания этих систем.

АСУ службы движения предназначена для управления движением поездов линии. Её основными функциями являются следующие:

• приём от линейной аппаратуры и передача дежурному по станции информации о состоянии устройств службы централизации и блокиров-

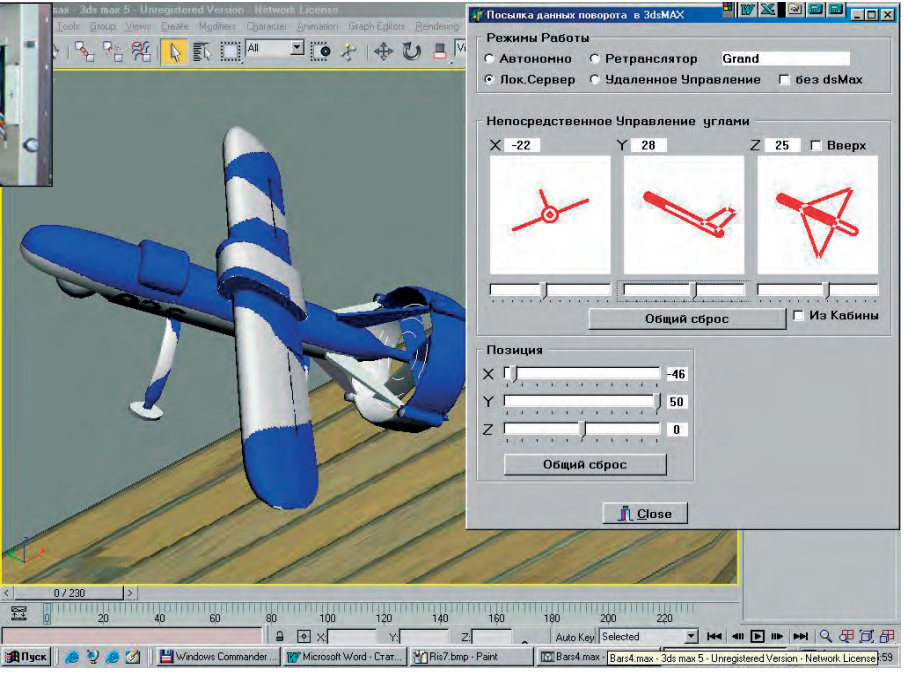

Рис. 7. Моделирование управления ДПЛА

ки (отображение занятия и освобождения рельсовых цепей, положения стрелок, показаний светофоров и  $\pi$ n.):

- приём от дежурного по станции команд управления стрелками и сигналами и передача этих команд в линейную аппаратуру (команды управления дежурный выдаёт с помощью манипулятора трекбол со своего APM);
- вспомогательные функции (программные тесты, протоколы, архивы и видеоархивы и т.п.).

АСУ движением поездов на станции (ДПС) предоставляет диспетчеру станции информацию о положении поездов и номеров маршрута, о состоянии светофоров, обеспечивает выдачу сигналов управления с клавиатуры или с трекбола для задания маршрутов, автооборота, автоприёма, установок стрелок на резерв и на макет. Средства АСУ ДПС дают возможность пользоваться большим объёмом дополнительной информации: подстрочными инструкциями, подсказками, предупреждениями о неправильных действиях и авариях, данными о номерах рельсовых цепей, схемами, приказами и т.д. Схема АСУ ДПС приведена на рис. 10.

АСУ диспетчерского пункта службы энергоснабжения (ДПЭ) предназначена для компьютеризированного диспетчерского управления объектами службы энергоснабжения линии метрополитена. АСУ ДПЭ предоставляет диспетчеру станции информацию о величине подводимого напряжения и вели-

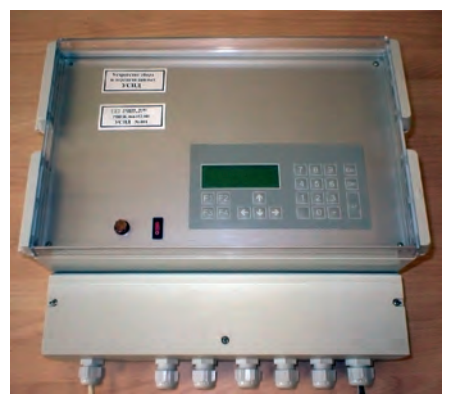

Рис. 8. Внешний вид устройства УСПД

чине потребляемых токов тягово-понизительных и понизительных подстанций. Схема АСУ ДПЭ Бутовской линии показана на рис. 11.

Представленные системы управления внедрены и успешно функционируют на Московском метрополитене.

#### Моделирование сигналов регистратора параметров движения поездов метрополитена

Регистратор обеспечивает сбор и запись в блок энергонезависимой памяти дискретных и аналоговых параметров движения поезда метрополитена. Электронный блок регистратора выполнен на основе микроконтроллера и внутреннего энергонезависимого таймера. Все входные цепи имеют гальваническую развязку от логических цепей регистратора. Регистратор имеет систему встроенного контроля, осуществляющую мониторинг цепей питания и трактов обработки входных сигналов. Его основные технические ха-

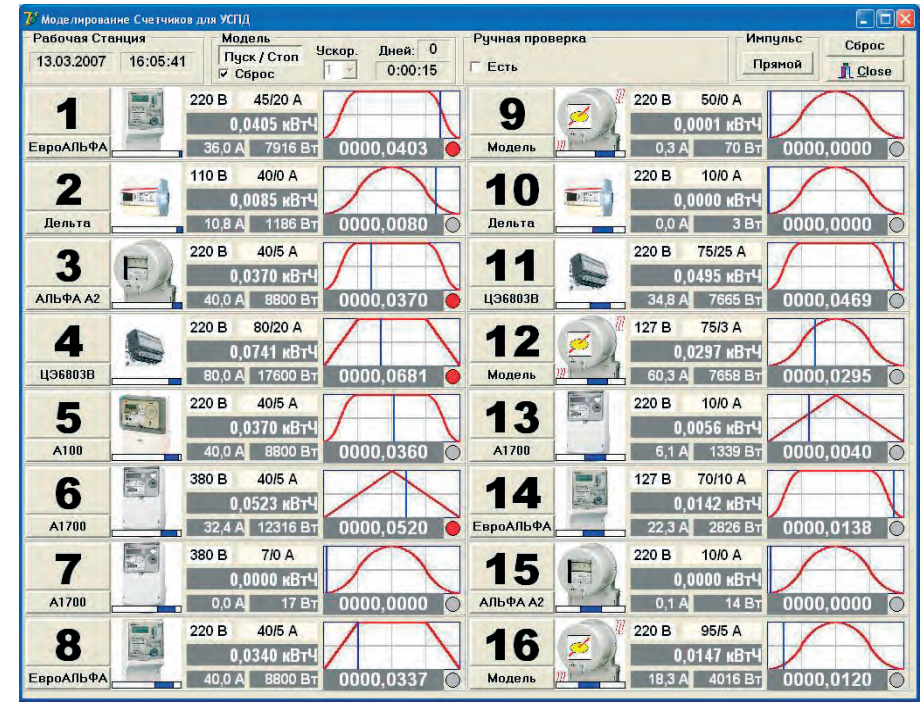

Рис. 9. Задача «Источник сигналов» для устройства УСПД

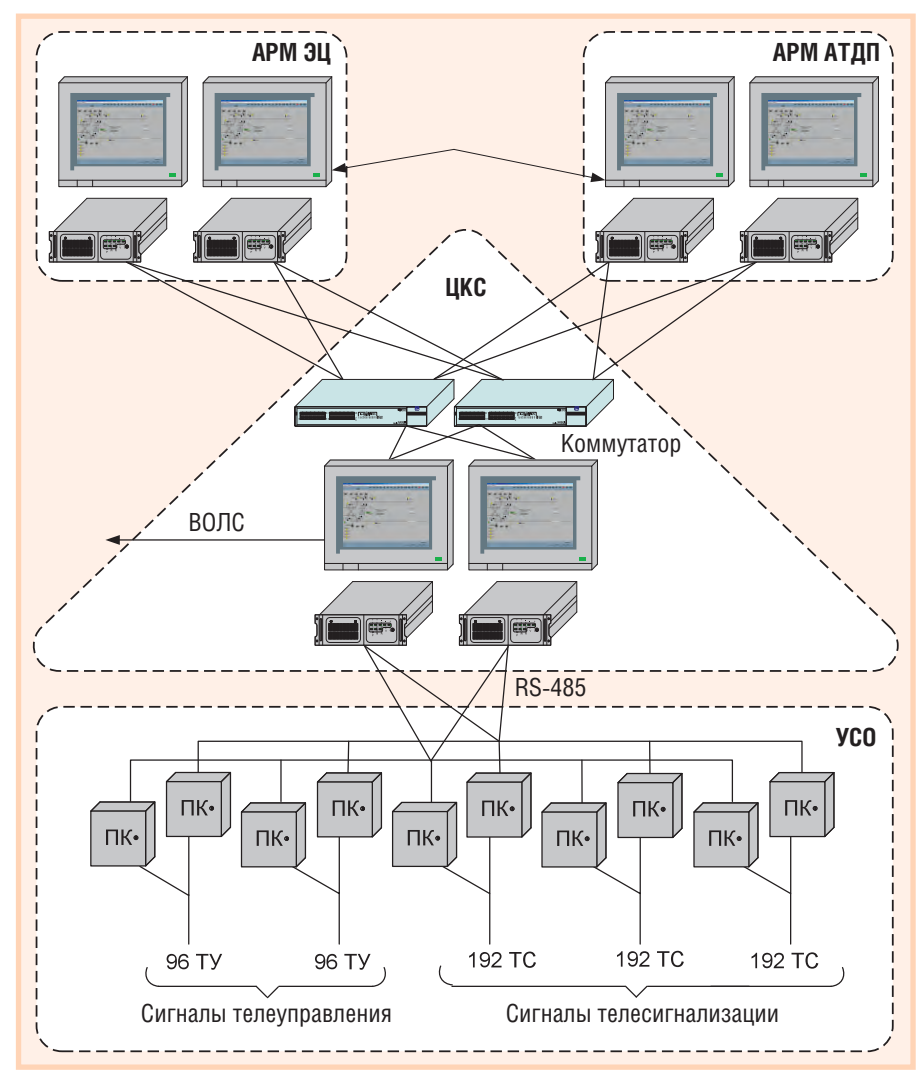

Условные обозначения:

АРМ - автоматизированное рабочее место; АТДП - автоматика, телемеханика движения поездов; ВОЛС - волоконно-оптическая линия связи; ПК - промышленный контроллер;

ТС, ТУ — сигналы телесигнализации и телеуправления; УСО — устройство сопряжения с объектами; ЦКС — центр коммуникации сообщений; ЭЦ — электрическая централизация.

Рис. 10. Схема АСУ ДПС

www.cta.ru

рактеристики представлены в табл. 2, а внешний вид показан на рис. 12.

В настоящее время данный регистратор серийно выпускается для поездов метрополитена нового поколения «Яу- $38<sub>2</sub>$ 

При разработке регистратора для моделирующего комплекса была написана и установлена программа, имитирующая сигналы, поступающие с датчиков поезда метрополитена. Через платы цифро-аналогового преобразования и коммутирующую коробку эти сигналы подавались на вход регистратора. В связи с относительно малым количеством моделируемых сигналов использовался только один вычислительный модуль (В1).

#### Моделирование сигналов малогабаритного бортового регистратора параметров полёта для самолётов малой авиации

Модернизированный вариант малогабаритного бортового аварийного регистратора параметров полёта БАРС-2М разработан НИИВК им. М.А. Карцева по техническому заданию, согласованному с ОКБ им. А.С. Яковлева, специально для самолётов легкомоторной авиации различного назначения.

Основу регистратора составляет блок твердотельной энергонезависимой памяти ёмкостью 8 Мбайт, который выполнен в виде металлической капсулы, защищённой от аварийных воздействий, предусмотренных международным стандартом TSO-C51a. Электронный блок регистратора обеспечивает сбор и запись в блок памяти аналоговых и дискретных параметров полёта, полученных с помощью типовых самолётных датчиков. Он имеет систему встроенного контроля, осуществляющую периодический мониторинг цепей питания и трактов обработки аналоговых и дискретных сигналов, а также контроль правильности записи данных. Оперативное считывание информации из регистратора осуществляется в полевых условиях с помощью специального буферного блока, рассчитанного на 6 регистраторов, и программного обеспечения расшифровки полётных данных.

Регистратор БАРС-2М имеет предельно простую и надёжную конструкцию в двух вариантах исполнения: в виде единого блока или в виде двух блоков (памяти и электронного), связанных между собой кабелем (рис. 13). Малые габариты и масса, низкая потребляемая мощность выгодно отличают его от существующих аналогов.

Основные технические характеристики БАРС-2М представлены в табл. 3.

Для наладки и проверки регистратора БАРС-2М потребовалось создать источник сигналов, обеспечивающий моделирование входных сигналов регистратора (64 аналоговых и 32 дискретных); как и в описанных ранее примерах, сигналы должны были меняться по времени. Требуемое моделирование было выполнено на комплексе с помощью соответствующих программ. Выработанные сигналы через платы аналогового и дискретного вывода, а также коммутирующую коробку подавались в регистратор. Из-за большого количества аналоговых сигналов при моделировании пришлось использовать оба вычислительных модуля (В1 и В2).

#### Моделирование сигналов защищённого конечного накопителя информации бортовой системы регистрации для морских судов

Защищённый конечный накопитель информации (ЗКНИ) - «чёрный ящик» морского исполнения - обеспечивает максимальное время непрерывной регистрации навигационной информации и других данных рейса морских судов не менее 12 часов. Блок твердотельной памяти расположен в защищённой капсуле внутри корпуса ЗКНИ. Для облегчения поиска ЗКНИ в случае аварии он оборудован гидроакустическим маяком.

Корпус ЗКНИ с помощью легко отсоединяемого блок-замка крепится на специальном монтажном основании, как правило, на мостике судна. Корпус окрашен в ярко-оранжевый цвет, снабжён светоотражательным поясом и

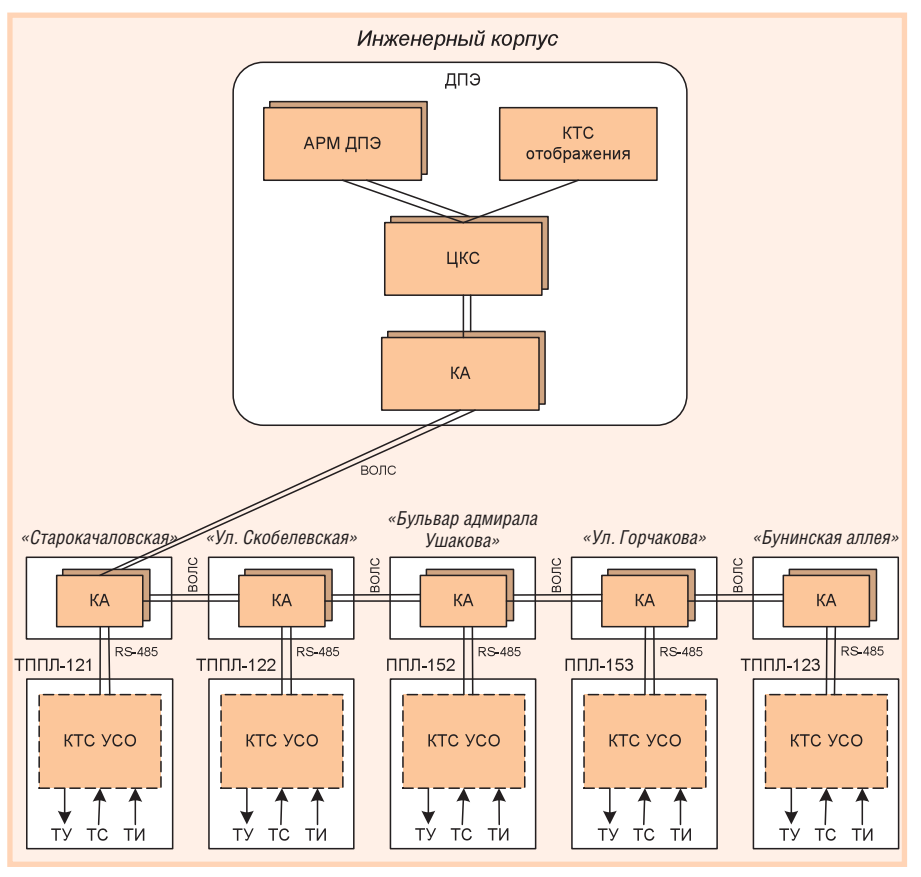

#### Условные обозначения:

АРМ - автоматизированное рабочее место; ВОЛС - волоконно-оптическая линия связи; КА — канальная аппаратура; КТС — комплект технических средств; ППЛ — понизительная подстанция; ТИ, ТС, ТУ - сигналы телеизмерения, телесигнализации и телеуправления; ТППЛ - тягово-понизительная подстанция; УСО - устройство сопряжения с объектами;

ЦКС — центр коммуникации сообщений.

#### Рис. 11. Схема АСУ ДПЭ Бутовской линии Московского метрополитена

шильдиком из полированной нержавеющей стали.

Основные технические характеристики ЗКНИ представлены в табл. 4. Внешний вид накопителя информации морского исполнения показан на рис. 14.

Для наладки и проверки ЗКНИ использовались те же самые программы, что и для наладки и проверки системы БАРС-2М. Однако, поскольку уровни аналоговых сигналов для этих двух изделий различны, то коммутационные коробки использовались тоже различные.

#### **ЗАКЛЮЧЕНИЕ**

Представленный комплекс успешно эксплуатируется в ОАО НИИВК им. М.А. Карцева в течение нескольких лет. Всё это время он постоянно использовался и продолжает использоваться именно в том качестве, в котором и задумывался, то есть как инстру-

Таблина 2

Основные технические характеристики регистратора параметров движения поездов метрополитена

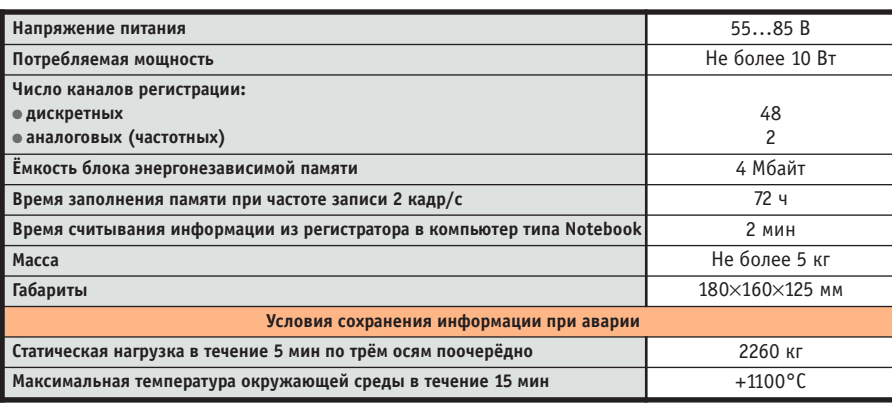

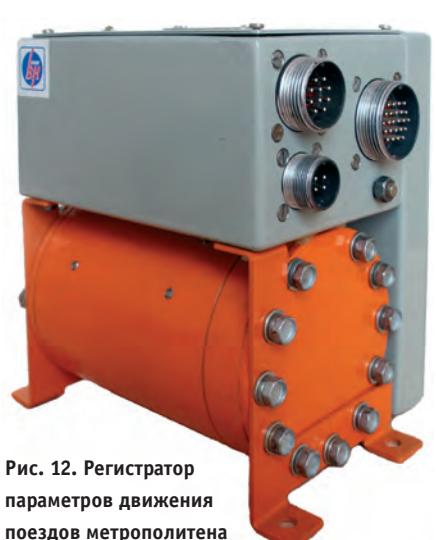

мент для проектирования, моделирования, настройки и сдачи по ТУ встроенных систем управления реального времени. Конечно, проектирование и математическое моделирование могут с успехом выполняться и на обычных персональных ЭВМ, но, как только возникает необходимость моделирования физических (аналоговых и дискретных) сигналов, сразу проявляются преимущества данного комплекса.

Следует особо отметить, что хотя комплекс проектировался для работы со встроенными системами управления, он с таким же успехом может применяться и для работы с обычными АСУ, примером тому стали описанные в статье моделирование и наладка элементов АСУ метрополитена.

Представленные в статье устройства и системы, разработанные в НИИВК с использованием комплекса, являются сложными современными изделиями, построенными на базе передовых технических средств, таких как платы формата PC/104 фирмы Diamond Systems, накопители CompactFlash™ фирмы SanDisk, высокотехнологичные источники питания фирмы Artesyn Technologies, модули сбора данных и управления ADAM-4000 фирмы Advantech и др. Успешная работа с такими изделиями - лучшая характеристика возможностей комплекса.

Однако, несмотря на такие широкие возможности, существуют и ограничения. Они определяются двумя факторами: количеством сигналов ввода-вывода и их номенклатурой (табл. 1). Но, честно говоря, подавляющее большинство создаваемых систем имеет стандартизованные сигналы, то есть именно те, которые поддерживаются используемыми в комплексе платами, и в количестве, не превышающем то, которое есть в комплексе.

Кроме того, комплекс не предназначен для работы с высокоскоростными сигналами: он успешно обрабатывает сигналы с постоянной времени порядка десятков миллисекунд. Это надо принять и не требовать от комплекса невозможного.

Оценить комплекс в целом можно, немного изменив известный афоризм: «Он может далеко не всё, но то, что он может, он делает хорошо!». ●

**Авторы** - сотрудники НИИВК им. М.А. Карцева Телефон: (495) 330-0992 Факс: (495) 330-5630

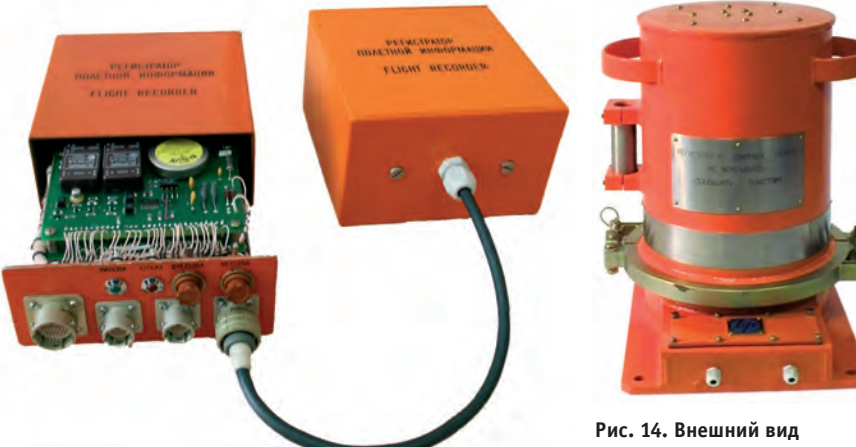

Рис. 13. Внешний вид регистратора БАРС-2М

накопителя информации морского исполнения

Таблица 3

Основные технические характеристики регистратора БАРС-2М

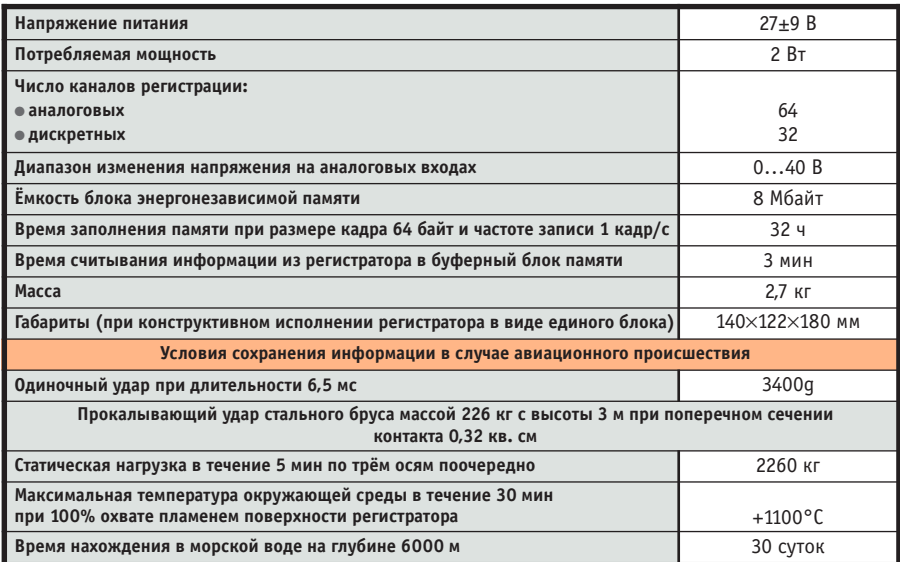

Таблица 4

Основные технические характеристики ЗКНИ бортовой системы регистрации

для морских судов

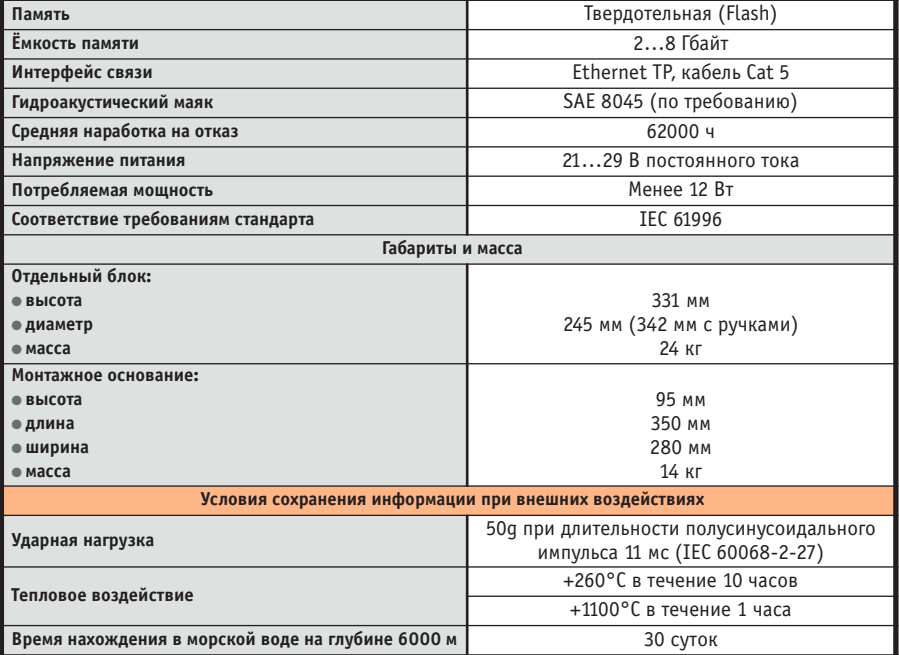

## **IEI Technology**

體

### представляет новую серию промышленных плат на базе процессоров AMD и VIA

**ABER** 

Малое потребление энергии и безвентиляторный дизайн позволяет использовать эти платы в банкоматах, игровых автоматах, медицинских приборах и других мобильных приложениях.

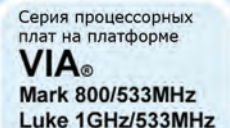

**JSION** 

Память DDR 400/333МГц SDRAM модули до 1Гб

SATA контроллер с функцией Raid 0,1,10, JBOD Интерфейсы RS-232, RS-422/485, USB2.0 и 2xLAN

24-битный TTL и 2-х канальный 18-битный LVDS

**KINO-LUKE MINI ITX** 

#### **NANO-LUKE**

三日日

• Память DDR 400/333МГц SO-DIMM модуль до 1Гб • 2-х канальный 18-битный LVDS для LCD панелей L. B. Rungmenbirt 18-0ИТНЫЙ LVDS ДЛЯ LCD панелей<br>Интерфейсы SATA-150, IDE, CFII, PC/104+, GbE и<br>USB2.0

 $\Box$ 

- **WAFER-MARK** 3.5" SBC
- Память РС100/133 SO-DIMM<br>модуль (144-контакта)
- 2 x Realtek RTL8100C 10/100 M6wT/cek • SATA контроллер с функцией Raid 0,1
- 2-х канальный 18-битный LVDS/ 24-битный
- интерфейсы CompactFlash II и USB2.0

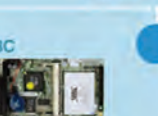

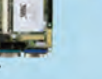

š

 $\sigma$ 

- 
- 

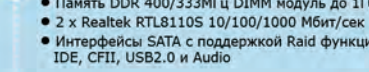

#### **NOVA-LUKE** 5.25" SBC

- Память DDR 400/333МГц DIMM модуль до 1Гб
- 
- 

### **JUKI-LUKE PCISA**

- Малопотребляющий процессор CN400,<br>совмещен с чипсетом
	- Память DDR 400/333МГц DIMM модуль
- Пирокий спектр VGA режимов, LVDS и TTL<br>с возможностью подключения двух<br>независимых мониторов
- 2-х канальный 18/24-битный LVDS/ 24-битный TTL • LAN, COM, USB интегрированы в CPU

#### **IOWA-MARK** ISA

- Установлено 128M6 памяти, дополнительный DIMM<br>разъем до 512M6
- 
- Поддерживает СRT, 2-х канальный 18-битный<br>LVDS/ 24-битный TTL
- SATA контроллер с функцией Raid 0,1
- Интерфейсы RS-232, RS-232/422/485, USB2.0

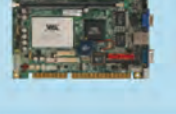

Серия процессорных плат на платформе **AMD**® **LX800 500MHz** 

для LCD панелей

GX466 333MHz **AMDA** 

Geode

**KINO-LX MINITTX** 

модуль до 1Гб

• Память DDR 333/400МГц SDRAM

• 24-битный TTL и 18-битный LVDS для • SATA контроллер с функцией Raid

• Интерфейсы RS-232, RS-422/485,<br>USB2.0 и 2xLAN

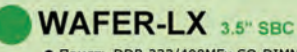

и 24-битный TTL

**NANO-LX EPIC** 

• Память DDR 400МГц SO-DIMM модуль до 1Гб

SATA контроллер с функцией Raid 0,1 и JBOD

• Интерфейсы SATA-150, IDE, PC/104+ и USB2.0

• Поддерживает LCD и CRT мониторы, 18-битный LVDS

- Память DDR 333/400МГц SO-DIMM модуль до 1Гб • Интерфейсы SATA, IDE, CFII, PC/104, 2xLAN и USB2.0
- 18-битный LVDS/ 24-битный TTL с одновременной работой<br>LCD и CRT мониторов
- Лучший выбор для платформы Thin Client, Windows CE 5.0,<br>• Лучший выбор для платформы Thin Client, Windows CE 5.0,

**IOWA-GX ISA** 

Традиционное решение на ISA<br>шине с установленной DDR<br>памятью 128M6

• Дополнительный модуль SO-DIMM<br>емкостью до 1Гб

емкостью до 110<br>• Контролица в процессор<br>• Интерфейсы SATA, RS-232,<br>• RS-422/485, LAN и USB2.0

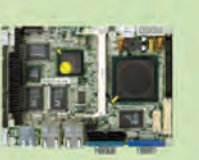

## ETX-LX ETX

- Технология System-On-Module (SOM) • Процессор, память, USB, LAN и Audio<br>интегрирован в SOM
- 
- Изготовление базовой платы с дополнительными<br>интерфейсами под заказ • Архитектура x86 позволяет легко<br>модернизировать систему

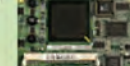

**ILUKE-LVDS** 

#### $PM-LX$   $PC/104$

- Память DDR 333/400МГц SO-DIMM модуль до 1Гб
- Шина РСІ-104 для модулей расширения в формате РС/104
- Поддержка 24-битного TTL для LCD панелей • Интерфейсы IDE, CFII, LAN, 2xUSB2.0 и 2xRS-232

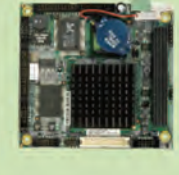

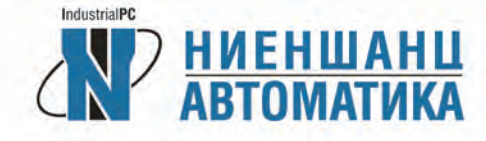

#### Официальный партнер IEI Technology Corp. в России ООО "Ниеншанц-Автоматика" тел. +7 (812) 326-59-24, +7 (495) 980-64-06 www.nnz-ipc.ru, www.iei.ru

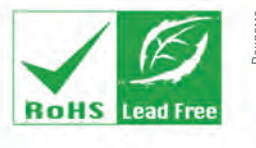

#246